# Living in containers

On T<sub>E</sub>X Live (and ConT<sub>E</sub>Xt) in a Docker setting

Island of T<sub>E</sub>X July 16, 2023

TUG 2023

**Outline** 

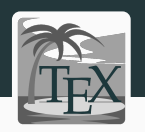

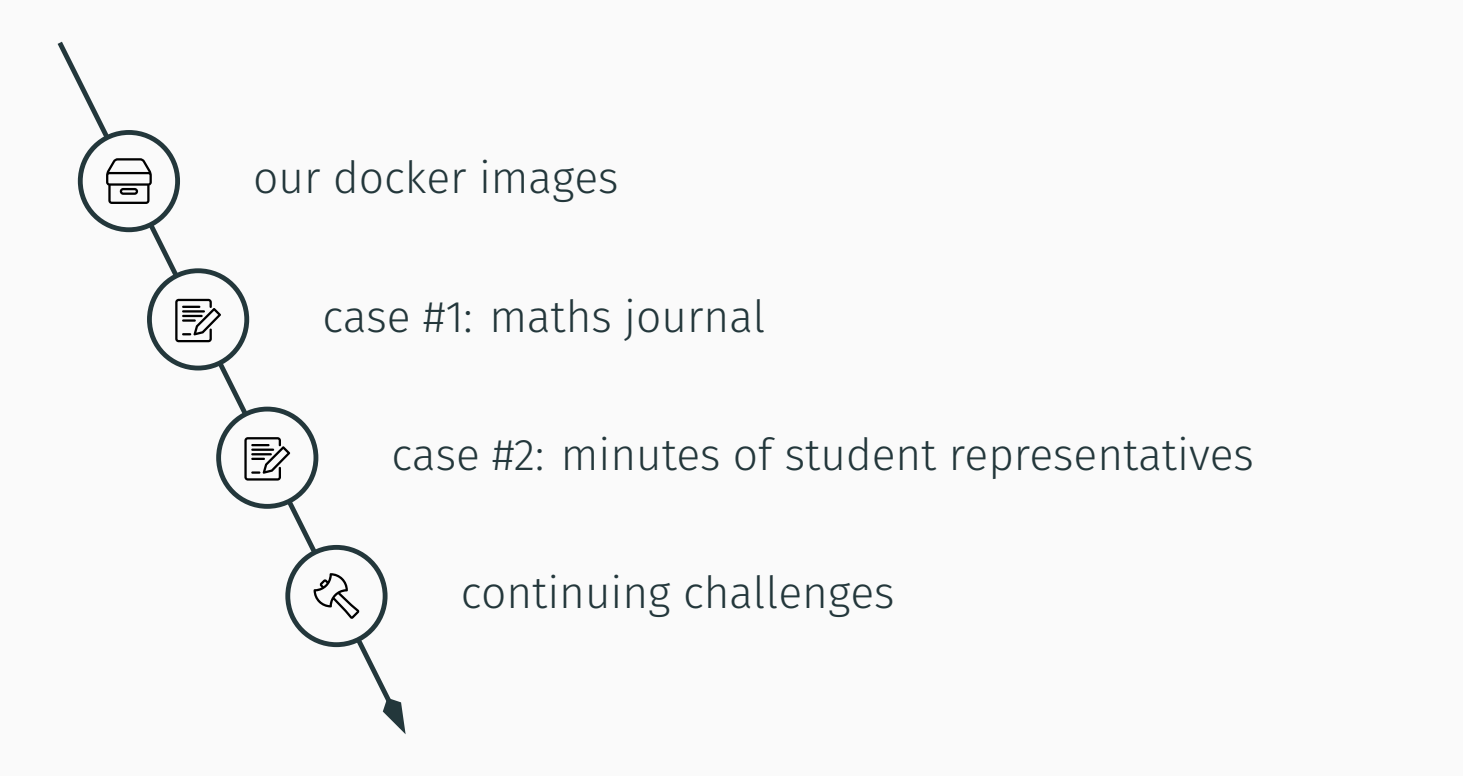

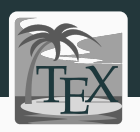

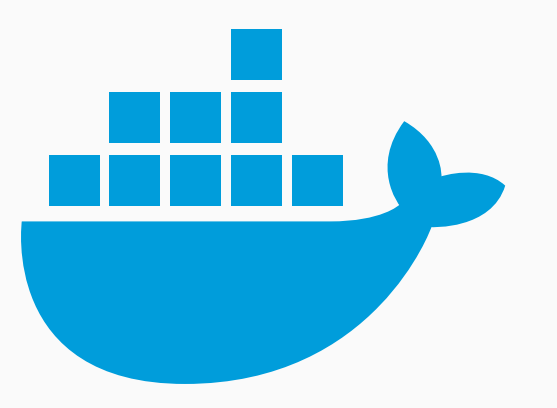

- TL releases from 2013 on
- $\cdot$  ConT<sub>E</sub>Xt LMTX separately
- continuous integration + local runs

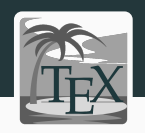

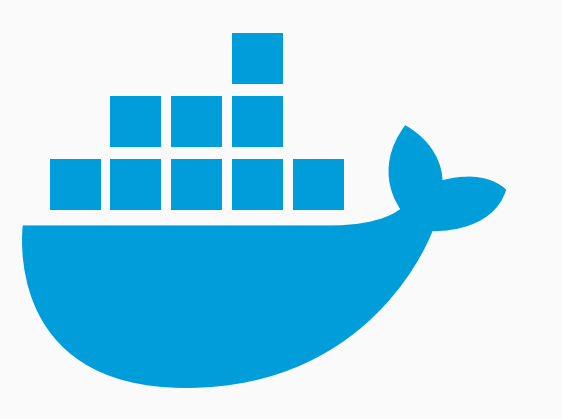

- TL releases from 2013 on
	- latest images split by schemes
	- weekly updates for latest
	- monthly updates for historic
	- doc and src tree optional
- $\cdot$  ConT<sub>E</sub>Xt LMTX separately
- continuous integration + local runs

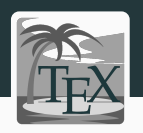

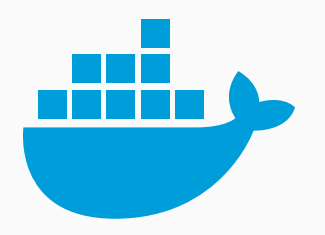

The island manages the Docker images at:

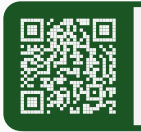

https://hub.docker.com/r/texlive/texlive

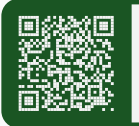

[https://hub.docker.com/r](https://hub.docker.com/r/texlive/texlive)/contextgarden/context

<span id="page-5-0"></span>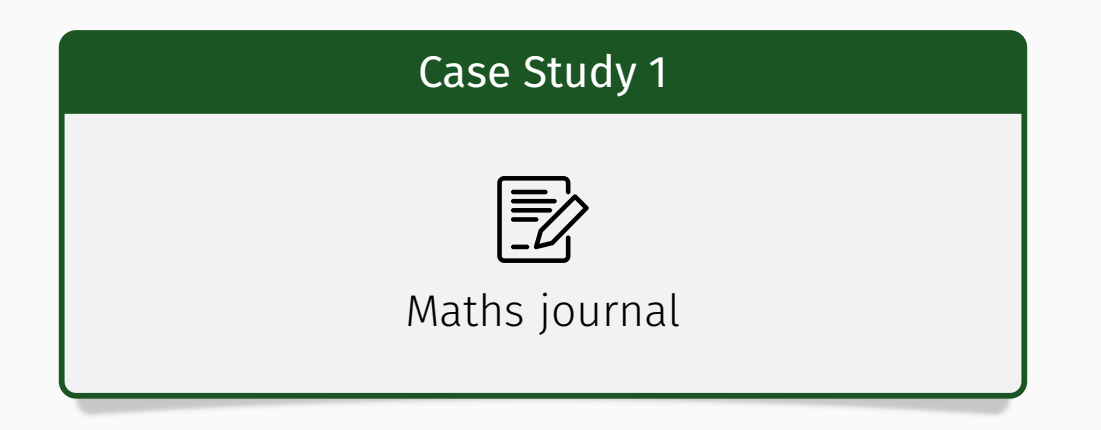

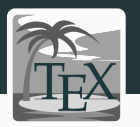

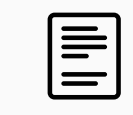

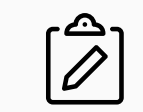

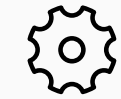

T E

issues from 2022 already run dating back to 90's not compiling anymore locally

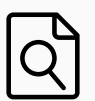

currently establishing compatibility policy *(each year, switch to frozen TL from year before)*

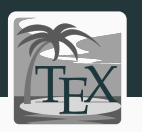

- images are easy to pull on demand: [docker pu](#page-5-0)ll texlive/texlive:TL2022-historic
- easy to free space: docker image prune -a / docker system prune -a
- $\cdot$  no PATH fiddling, run in any year: docker run -i latex -v "\$PWD":/opt/doc:z -w /opt/doc texlive/texlive:TL2018-historic arara -v issue.tex

<span id="page-8-0"></span>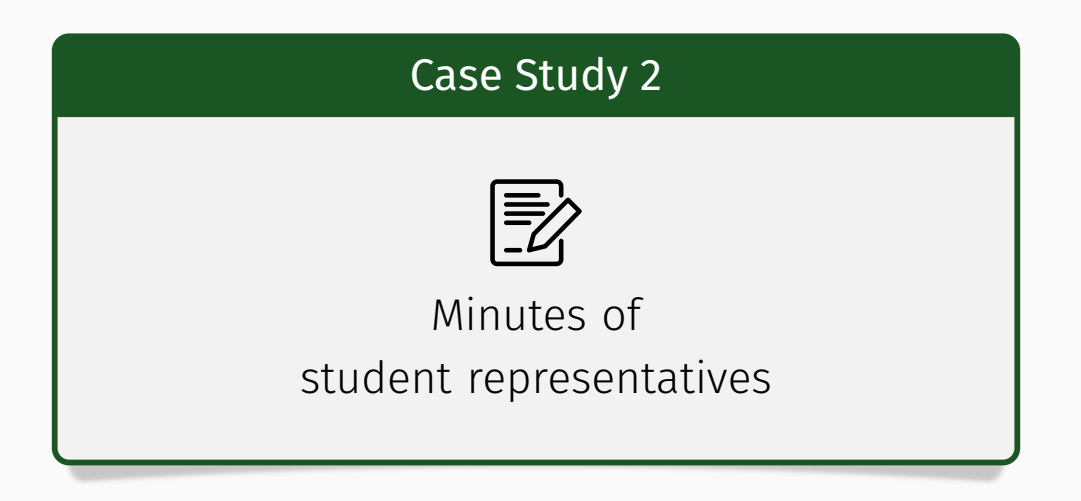

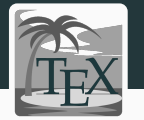

[university student](#page-8-0) weekly meetings representatives from Jena with minutes

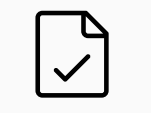

completely

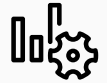

ConT<sub>F</sub>Xt because of CI-based setting limit[ed CI resour](https://meinfsr.de)ces

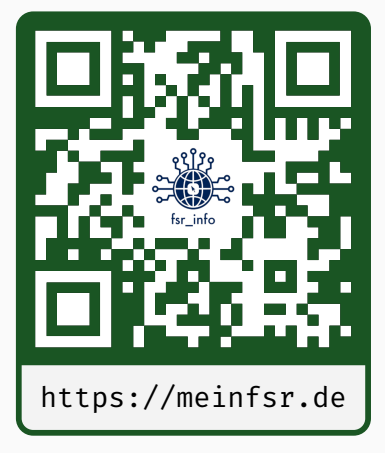

GitLab CI job configuration

#### **[build:context:](#page-8-0)**

```
image: registry.gitlab.com/islandoftex/images/context:lmtx
script:
  - find -name "*.tex" -exec context "{}" \;
artifacts:
  name: "$CI_COMMIT_REF_NAME"
  paths:
    - ./**/*.pdf
```
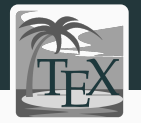

Yaml

GitLab CI job configuration

#### **[build:context:](#page-8-0)**

**image:** registry.gitlab.com/islandoftex/images/context:lmtx **script: -** find -name "\*.tex" -exec context "{}" \; **artifacts: name:** "\$CI\_COMMIT\_REF\_NAME" **paths:**

```
- ./**/*.pdf
```
Yaml

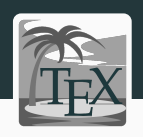

GitLab CI job configuration

### **[build:context:](#page-8-0)**

**image:** registry.gitlab.com/islandoftex/images/context:lmtx **script:**

**-** bash compile-only-needed.sh

**artifacts:**

**name:** "\$CI\_COMMIT\_REF\_NAME" **paths:**

**-** ./\*\*/\*.pdf

Yaml

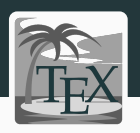

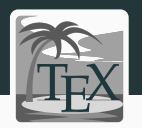

```
compile-only-needed.sh – case 1: full compilation
                                                                     BASH
sha=$(echo "curl last commit from GL API" | grep -o -E -m1
,→ '"sha":"([^"]*)"' | head -1 | cut -c 8-47)
changed=$(git diff-tree --no-commit-id --name-only
,→ "$sha".."$CI_COMMIT_SHA")
compile_all=false
for file in $changed; do if [[ $file == environment/* ]]; then
 compile_all=true
fi; done
for file in $(find . -mindepth 2 -type f -name "*.tex"); do
  cd "$(dirname "$file")" && context "$(basename "$file")" && cd "$(git
  ,→ rev-parse --show-toplevel)"
done
```
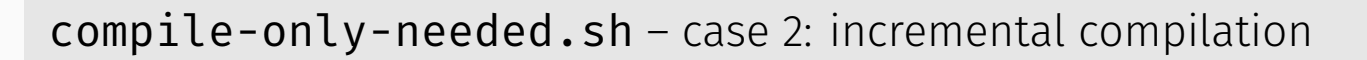

```
sha=$(echo "curl last commit from GL API" | grep -o -E -m1
,→ '"sha":"([^"]*)"' | head -1 | cut -c 8-47)
changed=$(git diff-tree --no-commit-id --name-only
,→ "$sha".."$CI_COMMIT_SHA")
```

```
for file in $changed; do
  cd "$(dirname "$file")" && context "$(basename "$file")" && cd "$(git
  ,→ rev-parse --show-toplevel)"
done
```
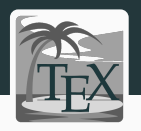

**BASH** 

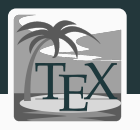

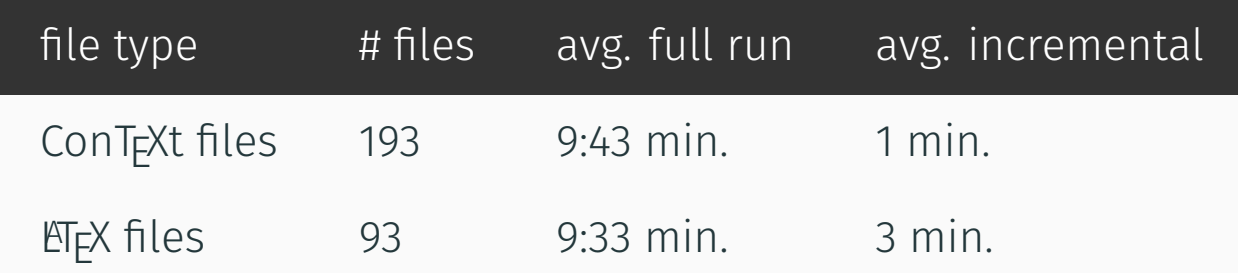

*statistics dated 2023-05-28*

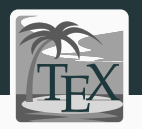

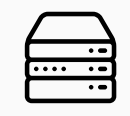

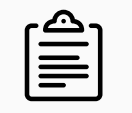

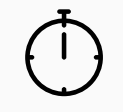

<span id="page-16-0"></span>[stability o](#page-16-0)f the infrastructure splitting historic automate building *(many thanks to Marei and Vít)* images by schemes new historic images

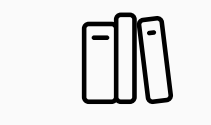

multi-architecture images layer-friendliness

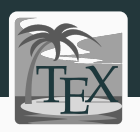

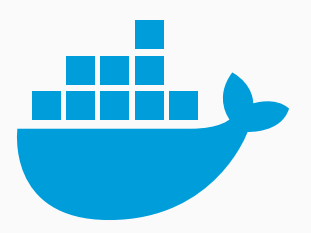

# Docker (or bash) experts are invited to join our quest to solve issues or extend the images!

Visas for the island are free and easy to get!

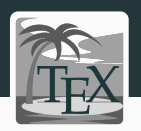

# The Island of T<sub>E</sub>X is hosted at

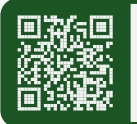

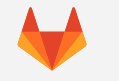

https://gitlab.com/islandoftex

## [Join our commun](https://gitlab.com/islandoftex)ity chat on Matrix at

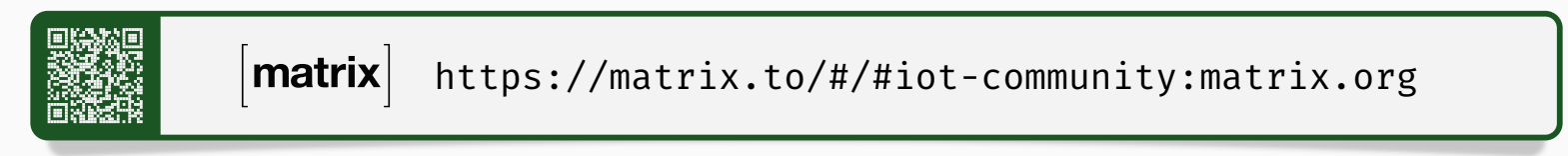

# Cheerio!

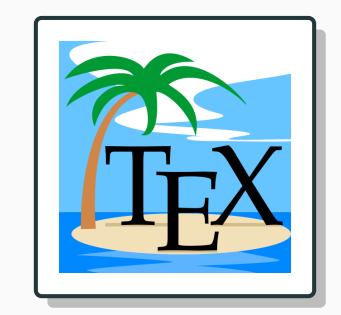